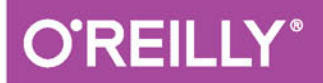

# Myśl w języku<br>Python!

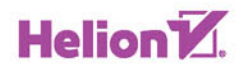

Allen B. Downey

**Wydanie II** 

Tytuł oryginału: Think Python: How to Think Like a Computer Scientist, 2nd Edition

Tłumaczenie: Piotr Pilch

ISBN: 978-83-283-3002-3

© 2017 Helion S.A.

Authorized Polish translation of the English edition of Think Python, 2E ISBN 9781491939369 © 2016 Allen Downey

This translation is published and sold by permission of O'Reilly Media, Inc., which owns or controls all rights to publish and sell the same.

All rights reserved. No part of this book may be reproduced or transmitted in any form or by any means, electronic or mechanical, including photocopying, recording or by any information storage retrieval system, without permission from the Publisher.

Wszelkie prawa zastrzeżone. Nieautoryzowane rozpowszechnianie całości lub fragmentu niniejszej publikacji w jakiejkolwiek postaci jest zabronione. Wykonywanie kopii metodą kserograficzną, fotograficzną, a także kopiowanie książki na nośniku filmowym, magnetycznym lub innym powoduje naruszenie praw autorskich niniejszej publikacji.

Wszystkie znaki występujące w tekście są zastrzeżonymi znakami firmowymi bądź towarowymi ich właścicieli.

Autor oraz Wydawnictwo HELION dołożyli wszelkich starań, by zawarte w tej książce informacje były kompletne i rzetelne. Nie biorą jednak żadnej odpowiedzialności ani za ich wykorzystanie, ani za związane z tym ewentualne naruszenie praw patentowych lub autorskich. Autor oraz Wydawnictwo HELION nie ponoszą również żadnej odpowiedzialności za ewentualne szkody wynikłe z wykorzystania informacji zawartych w książce.

Wydawnictwo HELION ul. Kościuszki 1c, 44-100 GLIWICE tel. 32 231 22 19, 32 230 98 63 e-mail: *helion@helion.pl* WWW: *http://helion.pl* (księgarnia internetowa, katalog książek)

Pliki z przykładami omawianymi w książce można znaleźć pod adresem: *ftp://ftp.helion.pl/przyklady/myjep2.zip*

Drogi Czytelniku! Jeżeli chcesz ocenić tę książkę, zajrzyj pod adres *http://helion.pl/user/opinie/myjep2* Możesz tam wpisać swoje uwagi, spostrzeżenia, recenzję.

Printed in Poland.

[• Kup książkę](http://helion.pl/rf/myjep2)

- 
- Oceń książkę • Oceń książkę

[• Księgarnia internetowa](http://ebookpoint.pl/r/4CAKF)<br>• Lubię to! » Nasza społeczność

• Lubię to! » Nasza społeczność

### **Spis treści**

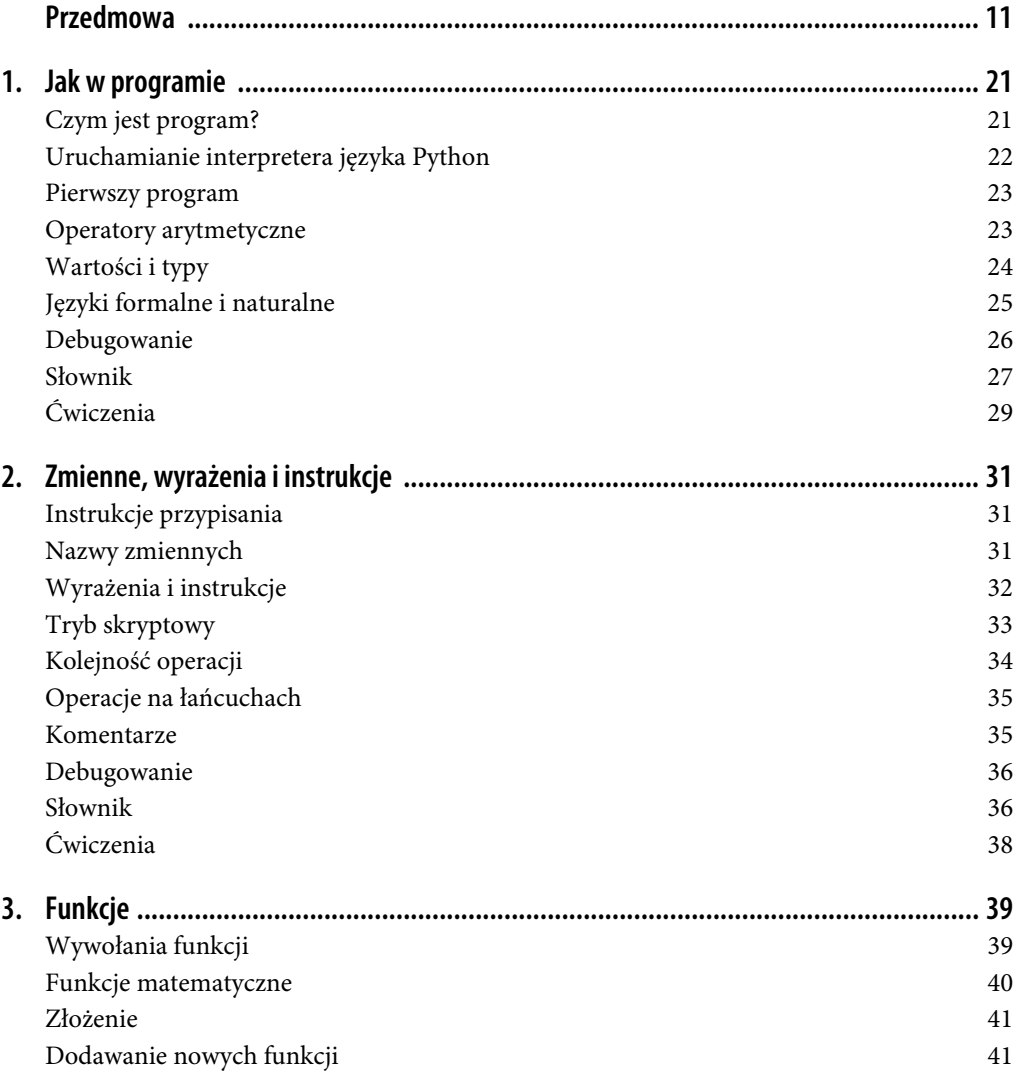

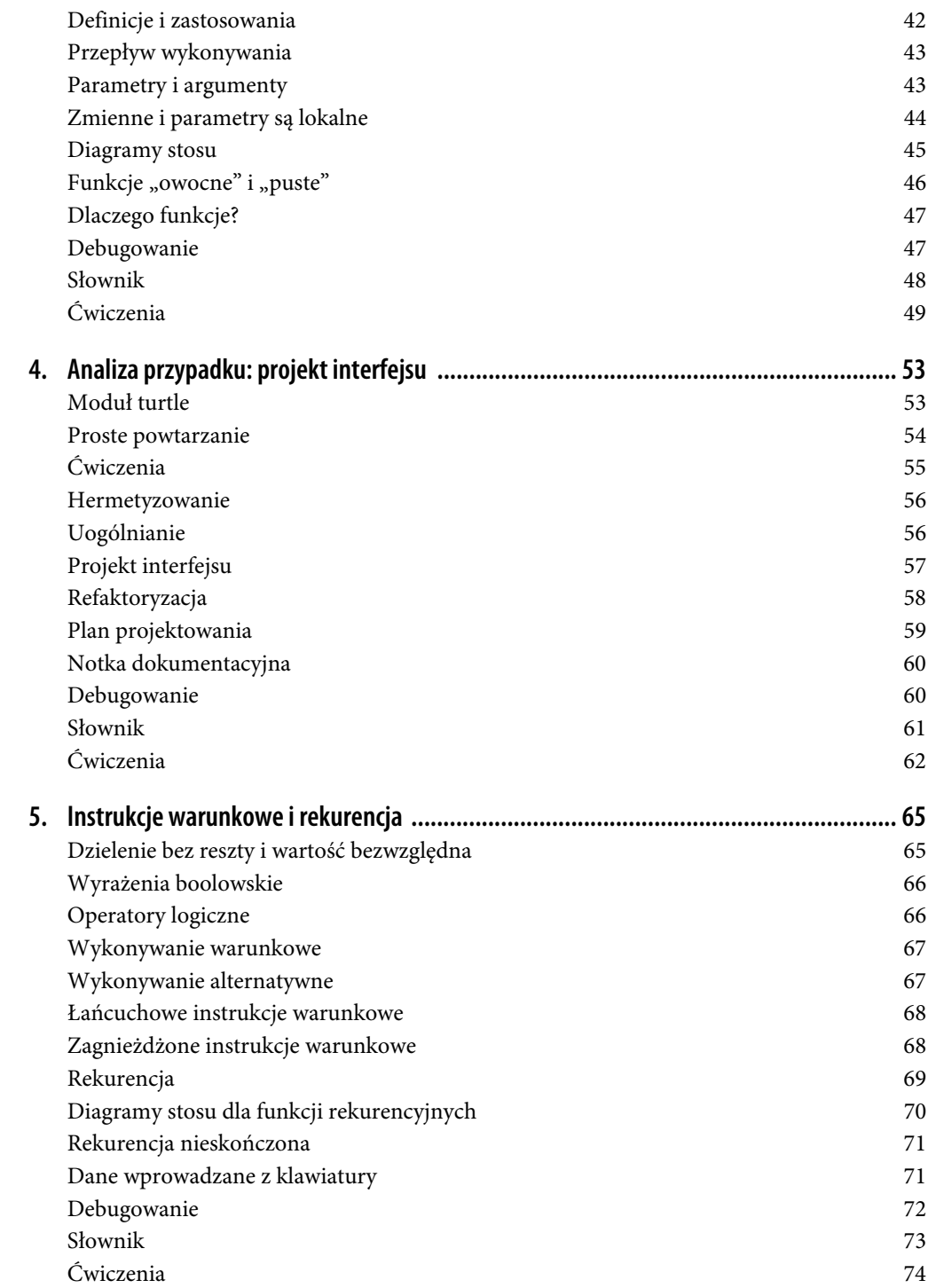

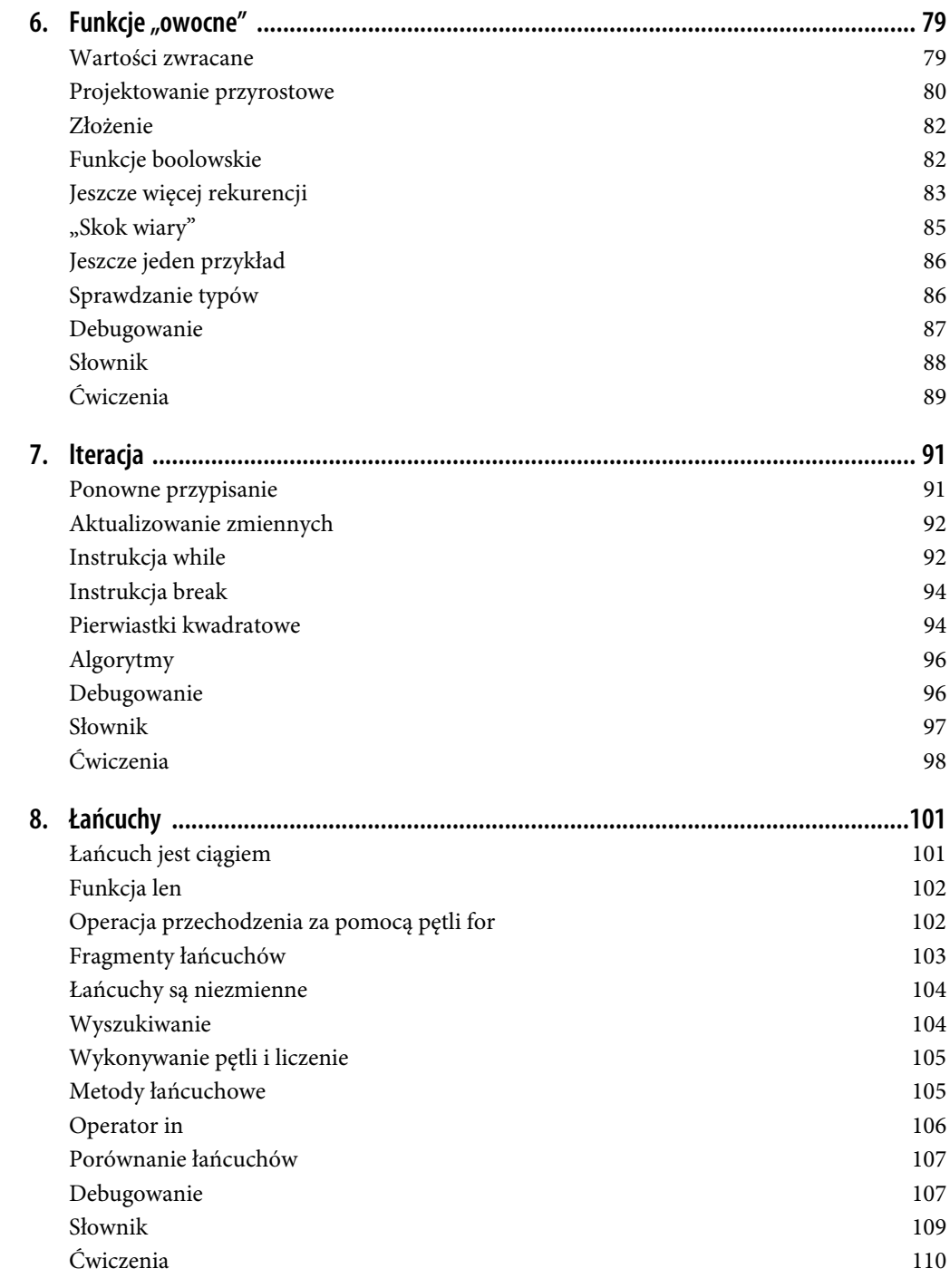

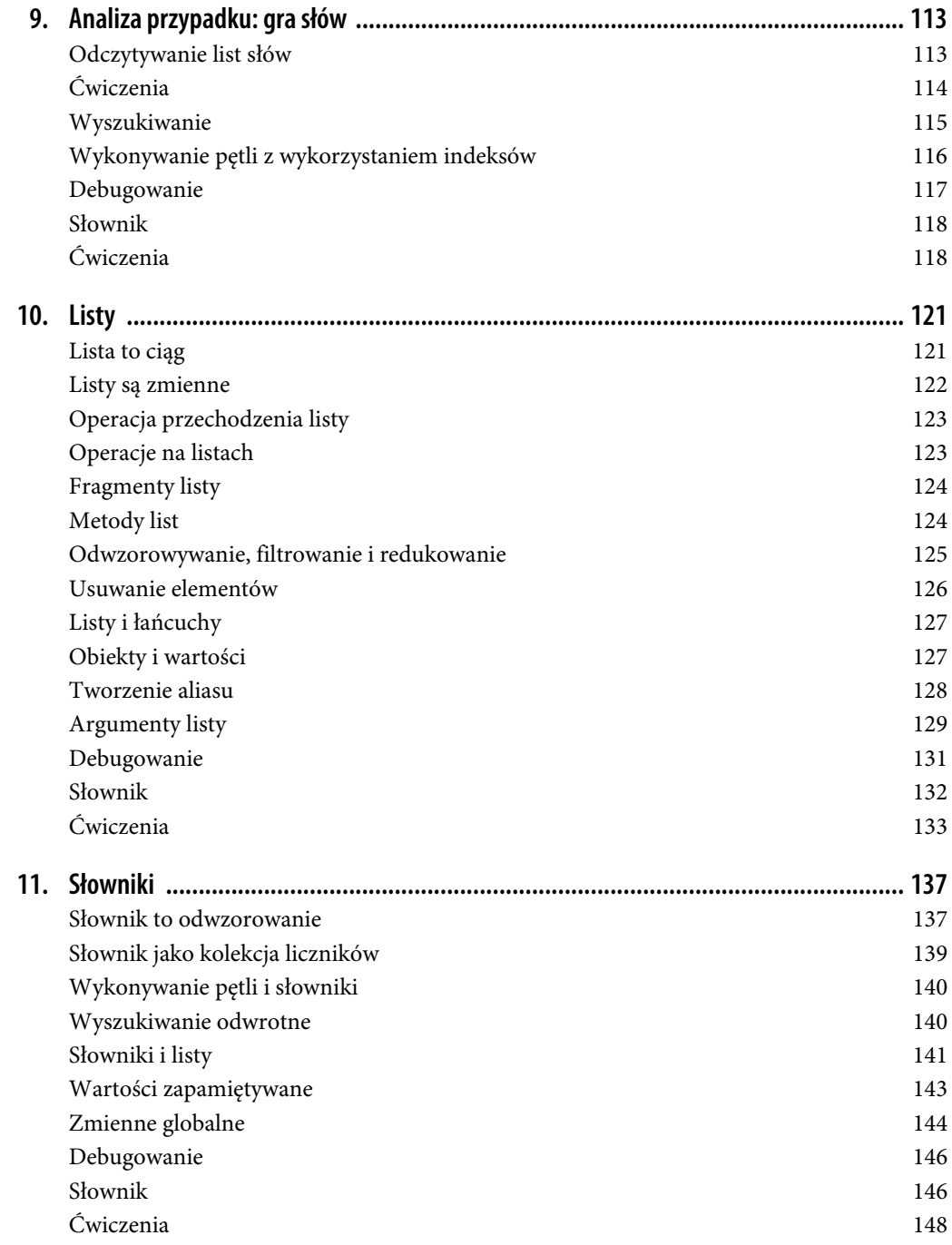

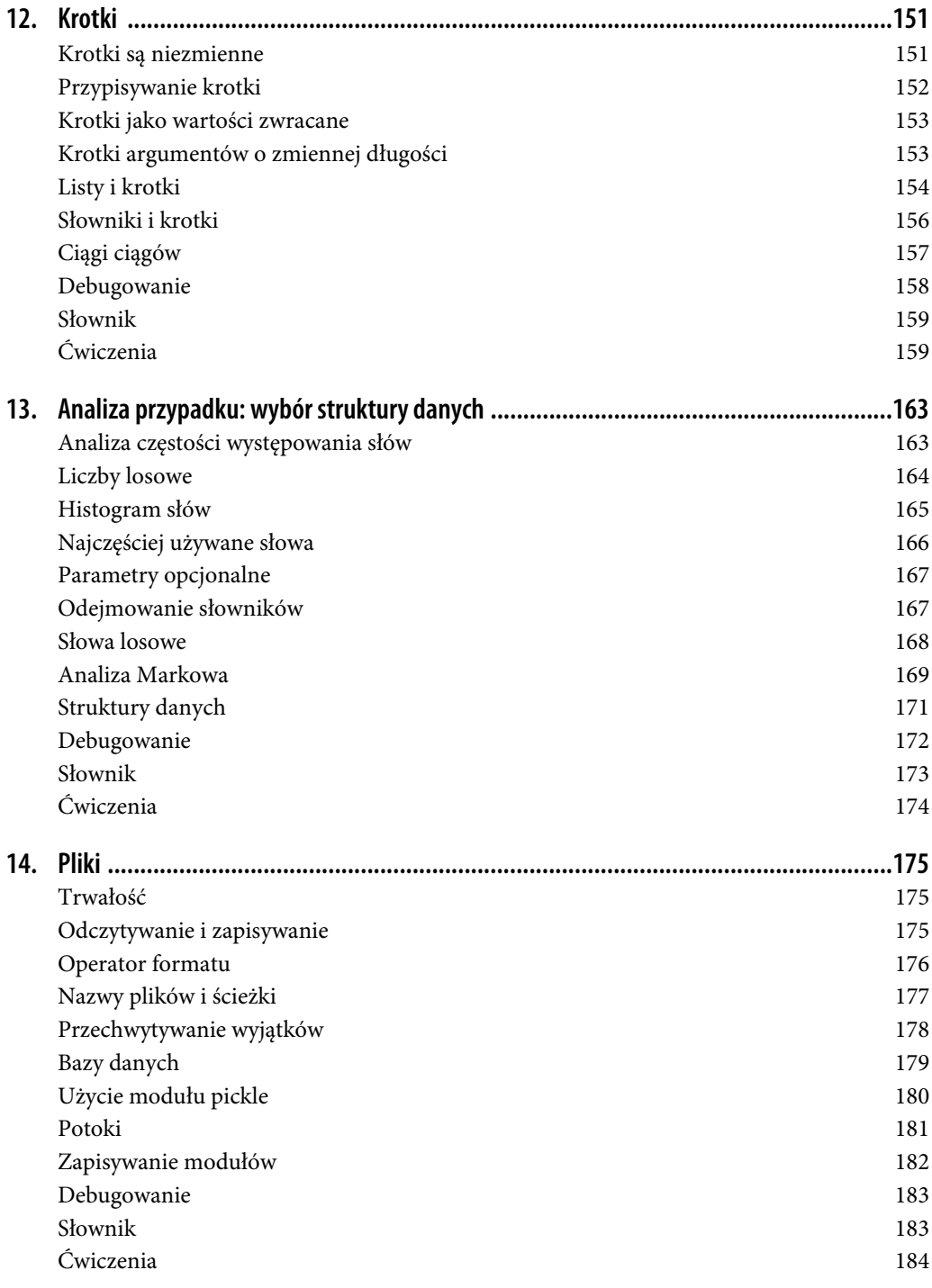

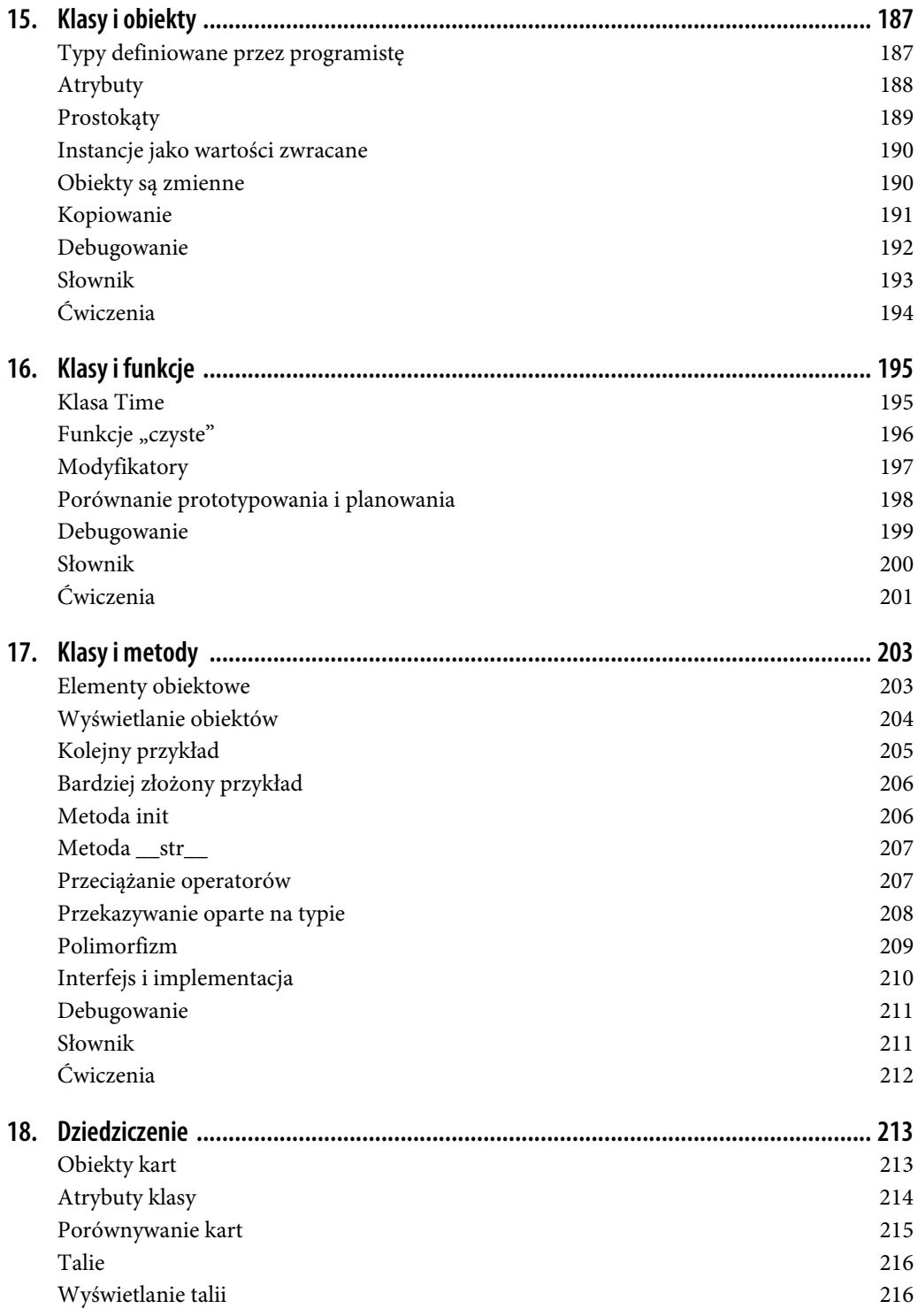

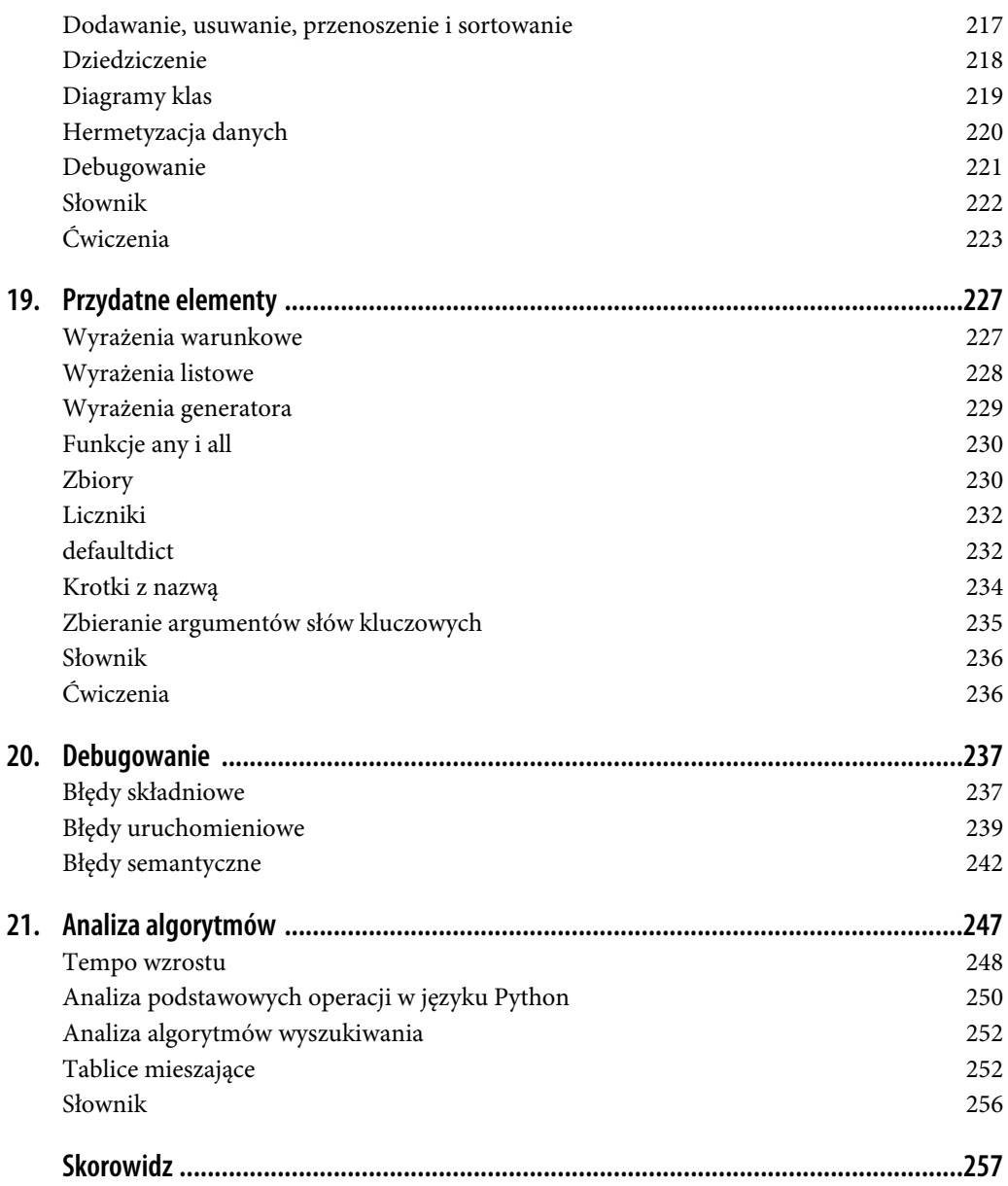

### **ROZDZIAŁ 1. Jak w programie**

Celem tej książki jest nauczenie Cię myślenia jak informatyk. Ten sposób rozumowania łączy w sobie niektóre najlepsze elementy matematyki, inżynierii i nauk przyrodniczych. Tak jak matematycy, informatycy używają języków formalnych do opisu idei (dokładniej rzecz biorąc, obliczeń). Tak jak inżynierowie, informatycy projektują różne rzeczy, łącząc komponenty w systemy i oceniając alternatywne warianty w celu znalezienia kompromisu. Podobnie do naukowców informatycy obserwują zachowanie złożonych systemów, stawiają hipotezy i sprawdzają przewidywania.

W przypadku informatyka najważniejszą pojedynczą umiejętnością jest **rozwiązywanie problemów**. Oznacza to zdolność formułowania problemów, kreatywnego myślenia o problemach i przedstawiania ich w dokładny i przejrzysty sposób. Jak się okazuje, proces uczenia programowania to znakomita sposobność do sprawdzenia umiejętności rozwiązywania problemów. Z tego właśnie powodu ten rozdział nosi tytuł "Jak w programie".

Na jednym poziomie będziesz uczyć się programowania, które samo w sobie jest przydatną umiejętnością. Na innym wykorzystasz programowanie jako środek do osiągnięcia celu. W trakcie lektury kolejnych rozdziałów cel ten stanie się bardziej wyraźny.

### **Czym jest program?**

**Program** to sekwencja instrukcji określających, w jaki sposób ma zostać przeprowadzone obliczenie. Obliczenie może mieć postać jakiegoś działania matematycznego, tak jak w przypadku rozwiązywania układu równań lub znajdowania pierwiastków wielomianu, ale może też być obliczeniem symbolicznym (przykładem jest wyszukiwanie i zastępowanie tekstu w dokumencie) lub czymś w postaci operacji graficznej (jak przetwarzanie obrazu lub odtwarzanie wideo).

Szczegóły prezentują się inaczej w różnych językach, ale kilka podstawowych elementów pojawia się w niemal każdym języku. Oto one:

dane wejściowe

Dane wprowadzone za pomocą klawiatury albo pochodzące z pliku, sieci lub jakiegoś urządzenia.

dane wyjściowe

Dane wyświetlane na ekranie, zapisywane w pliku, wysyłane za pośrednictwem sieci itp.

#### działania matematyczne

Podstawowe operacje matematyczne, takie jak dodawanie i mnożenie.

#### wykonywanie warunkowe

Sprawdzanie określonych warunków i uruchamianie odpowiedniego kodu.

#### powtarzanie

Wielokrotne wykonywanie pewnego działania (zwykle zmieniającego się w pewien sposób).

Czy temu wierzyć, czy nie, to naprawdę wszystko, co jest związane z programem. Każdy program, jakiego dotąd używałeś, nieważne jak bardzo skomplikowany, tak naprawdę jest złożony z elementów podobnych do wyżej wymienionych. Oznacza to, że programowanie możesz postrzegać jako proces dzielenia dużego i złożonego zadania na coraz mniejsze podzadania do momentu, aż są one na tyle proste, że sprowadzają się do jednego z powyższych podstawowych elementów.

### **Uruchamianie interpretera języka Python**

Jednym z wyzwań przy rozpoczynaniu przygody z językiem Python jest ewentualna konieczność instalacji na komputerze tego języka wraz z powiązanym oprogramowaniem. Jeśli jesteś zaznajomiony ze swoim systemem operacyjnym, a zwłaszcza z interfejsem wiersza poleceń, nie będziesz mieć problemu z instalacją języka Python. Dla początkujących utrudnieniem może być jednak konieczność równoczesnego przyswajania wiedzy z zakresu administrowania systemem i programowania.

Aby uniknąć tego problemu, zalecam na początek uruchomienie interpretera języka Python w przeglądarce. Gdy będziesz zaznajomiony z tym językiem, zaprezentuję sugestie dotyczące instalowania go na komputerze.

Dostępnych jest kilka stron internetowych umożliwiających uruchomienie interpretera języka Python. Jeśli masz już swojego faworyta, po prostu z niego skorzystaj. W przeciwnym razie polecam witrynę PythonAnywhere. Pod adresem http://tinyurl.com/thinkpython2e zamieszczono szczegółowe instrukcje pozwalające na rozpoczęcie pracy.

Istnieją dwie wersje języka Python, czyli Python 2 i Python 3. Ponieważ są one bardzo podobne, po poznaniu jednej z nich z łatwością można zacząć korzystać z drugiej. Okazuje się, że występuje tylko kilka różnic, z jakimi będziesz mieć do czynienia jako początkujący. Tę książkę napisano z myślą o języku Python 3, ale uwzględniono kilka uwag dotyczących języka Python 2.

**Interpreter** języka Python to program odczytujący i wykonujący kod Python. Zależnie od używanego środowiska w celu uruchomienia interpretera może być wymagane kliknięcie ikony lub wpisanie polecenia python w wierszu poleceń. Po uruchomieniu interpretera powinny być widoczne dane wyjściowe podobne do następujących:

```
Python 3.4.0 (default, Jun 19 2015, 14:20:21)
[GCC 4.8.2] on linux
Type "help", "copyright", "credits" or "license" for more information.
>>>
```
Pierwsze trzy wiersze zawierają informacje dotyczące interpretera i systemu operacyjnego, w którym go uruchomiono, dlatego możesz ujrzeć coś innego. Należy jednak sprawdzić, czy numer wersji,

który w przykładzie ma postać 3.4.0, rozpoczyna się od cyfry 3 wskazującej, że uruchomiono interpreter języka Python 3. Jeśli numer wersji zaczyna się cyfrą 2, załadowano interpreter (pewnie się domyśliłeś) języka Python 2.

Ostatni wiersz to **wiersz zachęty** wskazujący, że interpreter jest gotowy do przyjęcia kodu wprowadzonego przez użytkownika. Jeśli wpiszesz wiersz kodu i naciśniesz klawisz Enter, interpreter wyświetli następujący wynik:

 $\gg$  1 + 1 2

Możesz teraz przejść do dzieła. Od tego momentu zakładam, że wiesz, jak załadować interpreter języka Python i uruchomić kod.

### **Pierwszy program**

Tradycyjnie pierwszy program, jaki piszesz w nowym języku, nosi nazwę Witaj, świecie!, ponieważ wyświetla on właśnie te słowa: Witaj, świecie!. W języku Python wygląda to następująco:

>>> print('Witaj, świecie!')

Jest to przykład **instrukcji print**, choć w rzeczywistości nie powoduje ona drukowania niczego na papierze. Instrukcja wyświetla wynik na ekranie. W tym przypadku wynikiem są następujące słowa:

Witaj, świecie!

Znaki pojedynczego cudzysłowu w kodzie programu oznaczają początek i koniec tekstu do wyświetlenia. Te znaki nie pojawiają się w wyniku.

Nawiasy okrągłe wskazują, że instrukcja print to funkcja. Funkcjami zajmiemy się w rozdziale 3.

W języku Python 2 instrukcja print jest trochę inna. Ponieważ nie jest funkcją, nie korzysta z nawiasów okrągłych.

>>> print 'Witaj, świecie!'

To rozróżnienie nabierze wkrótce większego sensu, ale na początek tyle wystarczy.

### **Operatory arytmetyczne**

Po programie Witaj, świecie! następny krok to arytmetyka. Język Python zapewnia **operatory**, które są specjalnymi symbolami reprezentującymi takie obliczenia jak dodawanie i mnożenie.

Operatory +, - i \* służą do wykonywania dodawania, odejmowania i mnożenia, tak jak w następujących przykładach:

```
\gg 40 + 2
42
\gg 43 - 1
42
>> 6 * 742
```
Operator / wykonuje operację dzielenia:

```
\gg 84 / 2
42.0
```
Możesz się zastanawiać, dlaczego wynik to 42.0, a nie 42. Zostanie to wyjaśnione w następnym podrozdziale.

I wreszcie, operator \*\* służy do potęgowania, czyli podniesienia liczby do potęgi:

```
\Rightarrow 5**2 + 6
42
```
W niektórych innych językach na potrzeby potęgowania używany jest operator ^, ale w języku Python jest to operator bitowy o nazwie XOR. Jeśli nie jesteś zaznajomiony z operatorami bitowymi, następujący wynik zaskoczy Cię:

 $>> 6^2$ 4

W tej książce nie są omawiane operatory bitowe, ale możesz o nich poczytać na stronie dostępnej pod adresem http://wiki.python.org/moin/BitwiseOperators.

### **Wartości i typy**

**Wartość** to jeden z podstawowych elementów używanych przez program, jak litera lub liczba. Niektóre dotychczas zaprezentowane wartości to 2,42.0 oraz Witaj, świecie!.

Wartości te należą do różnych **typów**: liczba 2 to **liczba całkowita**, 42.0 to **liczba zmiennoprzecinkowa**, a Witaj, Ăwiecie! to **łańcuch** (taka nazwa wynika z tego, że litery tworzą jedną całość).

Jeśli nie masz pewności, jakiego typu jest wartość, interpreter może zapewnić taką informację:

```
\gg type(2)<class 'int'>
>>> type(42.0)
<class 'float'>
>>> type('Witaj, świecie!')
<class 'str'>
```
W powyższych wynikach słowo class odgrywa rolę kategorii. Typ to kategoria wartości.

Nie jest zaskoczeniem to, że liczby całkowite należą do typu int, łańcuchy do typu str, a liczby zmiennoprzecinkowe do typu float.

A co z wartościami takimi jak '2' i '42.0'? Wyglądają one jak liczby, ale ujęto je w znaki cudzysłowu, tak jak łańcuchy:

```
>>> type('2')
<class 'str'>
>>> type('42.0')
<class 'str'>
```
Są to łańcuchy.

Gdy w krajach anglojęzycznych używana jest duża liczba całkowita, jej grupy cyfr są oddzielane przecinkiem (np. 1,000,000). Choć tak zapisana liczba jest poprawna, w języku Python jest niedozwoloną liczbą całkowitą:

 $\gg$  1,000,000 (1, 0, 0)

Czegoś takiego zupełnie nie oczekujemy! W języku Python liczba 1,000,000 interpretowana jest jako sekwencja liczb całkowitych oddzielonych przecinkiem. W dalszej części rozdziału dowiesz się więcej o tego rodzaju sekwencji.

### **Języki formalne i naturalne**

**Języki naturalne** to języki, jakimi posługują się ludzie, takie jak angielski, hiszpański i francuski. Nie zostały stworzone przez ludzi (choć ludzie próbują narzucać w nich jakiś porządek), lecz rozwijały się w sposób naturalny.

**Języki formalne** to języki stworzone przez ludzi do konkretnych zastosowań. Na przykład notacja, jaką posługują się matematycy, jest językiem formalnym, który sprawdza się szczególnie dobrze przy opisywaniu relacji między liczbami i symbolami. Chemicy używają języka formalnego do reprezentowania struktury chemicznej molekuł. I co najważniejsze:

### **Języki programowania to języki formalne, które zostały zaprojektowane do definiowania obliczeń.**

Języki formalne mają zwykle ścisłe reguły dotyczące **składni**, które decydują o strukturze instrukcji. Na przykład w matematyce równanie  $3+3 = 6$  ma poprawną składnię, ale wyrażenie  $3+3=$  3\$6 już nie. W chemii  $H_2O$  to poprawny składniowo wzór, ale w przypadku  $_2Zz$  tak nie jest.

Występują dwie odmiany reguł dotyczących składni. Pierwsza odmiana związana jest z **tokenami**, a druga ze strukturą. Tokeny to podstawowe elementy języka, takie jak słowa, liczby i symbole chemiczne. Jednym z problemów w przypadku wyrażenia 3+ = 3\$6 jest to, że znak \$ nie jest w matematyce uznawany za poprawny token (tak przynajmniej mi wiadomo). Podobnie wzór 2Zz nie jest dozwolony, ponieważ nie istnieje element ze skrótem Zz.

Drugi typ reguły dotyczącej składni powiązany jest ze sposobem łączenia tokenów. Równanie 3+ = 3 jest niepoprawne, ponieważ nawet pomimo tego, że +  $i =$  to poprawne tokeny, niedozwolona jest sytuacja, gdy jeden następuje bezpośrednio po drugim. Podobnie we wzorze chemicznym indeks dolny musi znajdować się po nazwie elementu, a nie przed nią.

To jest zdanie w języku pol\$kim @ poprawnej strukturze, które zawiera niewłaściwe t\*keny. Z kolei zdanie to wszystkie tokeny poprawne ma, nieprawidłową ale strukturę.

Gdy czytasz zdanie w języku polskim lub instrukcję w języku formalnym, musisz określić strukturę (w języku naturalnym robisz to podświadomie). Proces ten nazywany jest **analizą składni**.

Chociaż języki formalne i naturalne mają wiele wspólnych elementów, takich jak tokeny, struktura i składnia, występują pomiędzy nimi także następujące różnice:

#### wieloznaczność

Języki naturalne są pełne wieloznaczności, z którą ludzie radzą sobie, posługując się wskazówkami kontekstowymi oraz innymi informacjami. Języki formalne są tak projektowane, aby były prawie lub całkowicie jednoznaczne. Oznacza to, że każda instrukcja, niezależnie od kontekstu, ma dokładnie jedno znaczenie.

#### nadmiarowość

Aby zrekompensować wieloznaczność i zmniejszyć liczbę nieporozumień, w językach naturalnych występuje mnóstwo nadmiarowości. W rezultacie języki te często cechują się rozwlekłością. Języki formalne są mniej nadmiarowe i bardziej zwięzłe.

#### dosłowność

Języki naturalne są pełne idiomów i metafor. Jeśli ktoś powie "Mleko się rozlało", nie oznacza to raczej, że gdzieś naprawdę rozlało się mleko (idiom ten znaczy, że wydarzyło się coś, czego nie można już cofnąć). W językach formalnych znaczenie instrukcji jest w pełni zgodne z jej treścią.

Ponieważ wszyscy dorastamy, posługując się językami naturalnymi, czasami trudno nam przyzwyczaić się do języków formalnych. Różnica między językiem formalnym i naturalnym jest taka jak między poezją i prozą, tym bardziej że:

#### Poezja

W przypadku słów istotne jest zarówno ich brzmienie, jak i znaczenie. Cały wiersz tworzy efekt lub reakcję emocjonalną. Wieloznaczność jest nie tylko typowa, ale często zamierzona.

#### Proza

Ważniejsze jest dosłowne znaczenie słów, a struktura zawiera w sobie więcej znaczenia. Proza jest łatwiejsza do analizy niż poezja, ale i ona często cechuje się wieloznacznością.

#### Programy

Znaczenie programu komputerowego jest jednoznaczne i dosłowne. Program może zostać całkowicie zrozumiany w wyniku analizy tokenów i struktury.

Języki formalne są bardziej treściwe niż języki naturalne, dlatego w przypadku pierwszych z wymienionych czytanie zajmuje więcej czasu. Ponadto istotna jest struktura. Z tego powodu nie zawsze najlepszym wariantem jest czytanie od góry do dołu oraz od lewej do prawej strony. Zamiast tego naucz się analizować program w głowie, identyfikując tokeny i interpretując strukturę. I wreszcie, istotne są szczegóły. Niewielkie błędy pisowni i interpunkcji, z którymi można sobie poradzić w przypadku języków naturalnych, w języku formalnym mogą mieć decydujące znaczenie.

### **Debugowanie**

Programiści popełniają błędy. Z dziwnych powodów błędy pojawiające się w czasie programowania są potocznie nazywane **pluskwami** (ang. bugs), a proces ich wychwytywania to **debugowanie**.

Programowanie, a zwłaszcza debugowanie, wywołuje czasami silne emocje. Jeśli borykasz się z trudnym do usunięcia błędem, możesz czuć wściekłość, zniechęcenie lub zakłopotanie.

Świadczy to o tym, że ludzie w naturalny sposób odpowiadają komputerom tak, jakby były ludźmi. Gdy działają dobrze, traktujemy je jak kolegów z zespołu, a gdy okazują się "zawzięte" lub "niemiłe", reagujemy tak samo jak w przypadku upartych i niemiłych osób (Reeves i Nass, The Media Equation: How People Treat Computers, Television, and New Media Like Real People and Places).

Przygotowanie się na takie reakcje może ułatwić poradzenie sobie z nimi. Jednym ze sposobów jest potraktowanie komputera jak pracownika z określonymi mocnymi stronami, takimi jak szybkość i dokładność, a także z konkretnymi słabymi stronami, takimi jak brak empatii i niezdolność myślenia całościowego.

Twoim zadaniem jest zostać dobrym menedżerem: znajdź sposoby na wykorzystanie mocnych stron i zminimalizowanie tych słabych. Określ również sposoby użycia własnych emocji do zaangażowania się w problem bez ryzyka, że Twoje reakcje będą uniemożliwiać efektywną pracę.

Uczenie się debugowania może być frustrujące, lecz debugowanie jest wartościową umiejętnością, która okazuje się przydatna w przypadku wielu działań wykraczających poza programowanie. Na końcu każdego rozdziału znajduje się podrozdział taki jak ten, w którym znajdziesz moje sugestie dotyczące debugowania. Mam nadzieję, że będą pomocne!

### **Słownik**

### rozwiązywanie problemu

Proces formułowania problemu, znajdowania rozwiązania i wyrażania go.

### język wysokiego poziomu

Język programowania, taki jak Python, zaprojektowany tak, aby pozwalał ludziom w prosty sposób pisać i czytać kod.

### język niskiego poziomu

Język programowania zaprojektowany tak, aby jego kod z łatwością mógł zostać uruchomiony przez komputer. Język ten nazywany jest również językiem maszynowym lub językiem asemblera.

### przenośność

Właściwość programu umożliwiająca uruchomienie go na więcej niż jednym typie komputera.

### interpreter

Program wczytujący inny program i wykonujący go.

### zachęta

Znaki wyświetlane przez interpreter w celu wskazania, że jest on gotowy do pobrania danych wejściowych od użytkownika.

program

Zestaw instrukcji określających obliczenie.

instrukcja wyświetlająca

Instrukcja powodująca wyświetlenie przez interpreter języka Python wartości na ekranie.

operator

Specjalny symbol reprezentujący prostą operację, taką jak dodawanie, mnożenie lub łączenie łańcuchów.

wartość

Jedna z podstawowych jednostek danych, takich jak liczba lub łańcuch, która jest przetwarzana przez program.

typ

Kategoria wartości. Dotychczas zaprezentowane typy to liczby całkowite (typ int), liczby zmiennoprzecinkowe (typ float) i łańcuchy (typ str).

### liczba całkowita

Typ reprezentujący liczby całkowite.

liczba zmiennoprzecinkowa

Typ reprezentujący liczby z częściami ułamkowymi.

łańcuch

Typ reprezentujący sekwencje znaków.

język naturalny

Dowolny naturalnie rozwinięty język, jakim mówią ludzie.

język formalny

Dowolny język stworzony przez ludzi do konkretnych celów, takich jak przedstawianie koncepcji matematycznych lub reprezentowanie programów komputerowych. Wszystkie języki programowania to języki formalne.

token

Jeden z podstawowych elementów struktury składniowej programu analogiczny do słowa w języku naturalnym.

składnia

Reguły zarządzające strukturą programu.

analiza składni

Ma na celu sprawdzenie programu i dokonanie analizy struktury składniowej.

pluskwa

Błąd w programie.

debugowanie

Proces znajdowania i usuwania błędów.

### **Ćwiczenia**

### Ćwiczenie 1.1.

Dobrym pomysłem będzie czytanie tej książki przed komputerem, aby mieć możliwość sprawdzania przykładów na bieżąco.

Każdorazowo, gdy eksperymentujesz z nowym elementem, spróbuj popełnić błędy. Co będzie, gdy na przykład w programie Witaj, świecie! zostanie pominięty jeden ze znaków cudzysłowu? Co się stanie, jeśli pominiesz oba te znaki? Co będzie, gdy niepoprawnie wprowadzisz nazwę instrukcji print?

Tego rodzaju eksperyment ułatwia zapamiętanie tego, co czytasz. Pomocny jest również podczas programowania, ponieważ postępując w ten sposób, poznajesz znaczenie komunikatów o błędzie. Lepiej popełnić błędy teraz i świadomie niż później i przypadkowo.

- 1. Co się stanie, gdy w instrukcji print zostanie pominięty jeden z nawiasów okrągłych lub oba?
- 2. Jeśli próbujesz wyświetlić łańcuch, co się stanie, gdy pominiesz jeden ze znaków cudzysłowu lub oba?
- 3. Znaku minus możesz użyć do określenia liczby ujemnej (np. –2). Co będzie, gdy przed liczbą wstawisz znak plus? A co będzie w przypadku 2++2?
- 4. W zapisie matematycznym zera umieszczone na początku są poprawne (np. 02). Co się stanie, jeśli czegoś takiego spróbujesz w przypadku języka Python?
- 5. Co się dzieje, gdy występują dwie wartości bez żadnego operatora między nimi?

### Ćwiczenie 1.2.

- 1. Ile łącznie sekund jest w 42 minutach i 42 sekundach?
- 2. Ile mil mieści się w 10 kilometrach? Wskazówka: jednej mili odpowiada 1,61 kilometra.
- 3. Jeśli 10-kilometrowy dystans wyścigu pokonasz w czasie 42 minut i 42 sekund, jakie będzie Twoje średnie tempo (czas przypadający na milę wyrażony w minutach i sekundach)? Jaka jest Twoja średnia prędkość w milach na godzinę?

### **Skorowidz**

### **A**

aktualizacja, 97 aktualizowanie zmiennych, 92 akumulator, 132 algorytm, 96, 247 kwadratowy, 257 liniowy, 257 wyszukiwania, 252 alias, 128 analiza algorytmów, 247, 256 algorytmów wyszukiwania, 252 częstości, 163 Markowa, 169 operacji, 250 porównawcza, 174 przypadku gra słów, 113 wybór struktury danych, 163 składni, 25, 28 argument, 43 funkcji, 37, 39, 48 listy, 129 opcjonalny, 110 pozycyjny, 206, 211 słowa kluczowego, 61, 235 atrybut, 188, 193 klasy, 214, 222

#### **B**

bazy danych, 179, 184 błąd AttributeError, 241 IndexError, 242 KeyError, 241 TypeError, 241

błędy kształtu, 158 semantyczne, 38, 237, 242 składniowe, 36, 38, 237 uruchomieniowe, 36, 237, 239

### **C**

ciągi, 101, 109, 121 ciągów, 157 formatu, 184 częstość, 163 używania słów, 166

### **D**

dane wprowadzane z klawiatury, 71 wyjściowe, 242 debugowanie, 26, 36, 60, 87, 107, 146, 192, 237 z użyciem gumowej kaczuszki, 174 definicja funkcji, 41, 48 deklaracja, 148 dekrementacja, 97 diagram klas, 219, 223 obiektów, 188, 194, 215 stanu, 31, 37, 142, 157 stosu, 45, 49 dla funkcji rekurencyjnych, 70 dodawanie kart, 217 nowych funkcji, 41 dziedziczenie, 213, 218, 223 dzielenie bez reszty, 65, 73

### **E**

elementy, 109, 121, 132, 147 obiektowe, 203

### **F**

fabryka, 233, 236 filtrowanie, 125, 126, 132 flaga, 144, 148 formatowanie danych wyjściowych, 146 fragment, 109 listy, 124 łańcucha, 103 funkcja, 39, 48, 195 "owocna", 48 "pusta", 49 all, 230 any, 230 arc, 58 avoids, 115 dict, 156 float, 39 len, 102, 138 os.path.isdir, 178 os.path.join, 178 print\_attributes, 211 randint, 164 random, 164 str, 40 uses\_all, 116 uses\_only, 115 zip, 156 funkcie boolowskie, 82 czyste, 196, 200 kwadratowe, 249 matematyczne, 40 mieszające, 143, 147 owocne, 46, 79 polimorficzne, 210 puste, 46

#### **G**

gałąź, 74 gra słów, 113 graf wywołań, 147 hermetyzacja, 56, 61 danych, 220, 223 histogram, 139 słów, 165

### **I**

identyczność, 133 implementacja, 139, 147, 210 indeks, 109, 116 inicjalizacja, 97 inkrementacja, 97 instancja, 188, 193 instancje jako wartości zwracane, 190 instrukcja, 32, 37 break, 94 import, 40, 49 print, 23 raise, 141, 147 return, 70, 74, 79 while, 92 instrukcje asercji, 200 globalne, 145, 148 przypisania, 31 rozszerzonego, 125 warunkowe, 65, 74 łańcuchowe, 68 zagnieżdżone, 68 wyświetlające, 28 złożone, 67, 74 interfejs, 57, 61, 210 interpreter, 22, 27 iteracja, 91, 97 iterator, 159

### **J**

języki formalne, 25, 28 naturalne, 25, 28 niskiego poziomu, 27 obiektowe, 211 wysokiego poziomu, 27

### **H**

### **K**

katalog, 184 klasa, 187, 193, 203 LinearMap, 254 Time, 195 klasy nadrzędne, 218, 223 podrzędne, 218, 223 klucz, 137, 147 kod "martwy", 88 kodowanie, 222 rang i kolorów, 213 kolejność operacji, 34, 37 kolekcja liczników, 139 komentarz, 35, 37 komunikat o błędzie, 39 konkatenacja łańcuchów, 35, 37 kopiowanie głębokie, 192 obiektu, 191 płytkie, 192 koszt operacji dodawania, 256 krotki, 151, 159 argumentów, 153 jako wartości zwracane, 153 z nazwą, 234

### **L, Ł**

liczba całkowita, 24, 28 zmiennoprzecinkowa, 24, 28 losowa, 164 licznik, 105, 110, 232 lista, 121, 127, 132, 141, 154 zagnieżdżona, 121, 132 listy zmienne, 122 łańcuch, 24, 28, 35, 101, 127 formatu, 176, 183 niezmienny, 104 łańcuchowa instrukcja warunkowa, 68, 74

### **M**

metoda, 61, 203, 211 \_\_init\_\_, 254 \_\_str\_\_, 207 add, 253 find\_map, 254 get, 253

init, 206 items, 156 metody list, 124 łańcuchowe, 105 mieszanie, 143 mnogość, 223 model komputera, 256 moduł, 40, 49 collections, 232 copy, 192 os.path, 178 pickle, 180 random, 164 turtle, 53 modyfikator, 197, 200 możliwość mieszania, 147

#### **N**

nadpisywanie, 174 nagłówek, 41, 48 najgorszy przypadek, 256 nazwy plików, 177 ścieżki, 177 zmiennych, 31 niezmiennik, 199, 200 niezmienność, 109 notacja "dużego O", 257 z kropką, 40, 49 notka dokumentacyjna, 60, 61 NPMDDO, 34

### **O**

obiekt, 109, 127, 132, 187 bajtów, 180, 184 defaultdict, 232 dict\_items, 156 funkcji, 48 funkcji zip, 159 HashMap, 255 klasy, 193 modułu, 49 osadzony, 193 pliku, 113, 118 potoku, 181, 184 Rectangle, 192 obiektowy język programowania, 203 obiekty kart, 213 zmienne, 190 odczytywanie list słów, 113 odejmowanie słowników, 167 odwołanie, 129, 133 odwzorowanie, 125, 137, 146 okleina, 223 operacje na listach, 123 na łańcuchach, 35 przechodzenia, 102, 123 operator, 28 in, 106, 230 operatory arytmetyczne, 23 formatu, 176, 183 logiczne, 66, 73 relacyjne, 66, 73 wartości bezwzględnej, 65, 73

#### **P**

para klucz-wartość, 137, 147 parametry, 43, 48 lokalne, 44 opcjonalne, 167 pętla, 55, 61, 140 for, 102 pętle nieskończone, 93, 97, 240 pierwiastki kwadratowe, 94 pierwszy program, 23 plan projektowania, 59, 61 planowanie, 198 pliki, 175 nazwy, 177 odczytywanie, 175 tekstowe, 184 zapisywanie, 175 pluskwa, 26, 28 podmiot, 205, 211 polimorfizm, 209, 212 ponowne przypisanie, 91, 97 porównanie kart, 215 łańcuchów, 107 prototypowania i planowania, 198 potoki, 181 powłoka, 184 pozycja, 121 program, 21, 28

programowanie funkcyjne, 200 obiektowe, 211 projekt interfejsu, 53, 57 projektowanie, 59 przyrostowe, 80, 88 zaplanowane, 200 proste powtarzanie, 54 prostokąty, 189 prototyp i poprawki, 200 prototypowanie, 198 przechodzenie, 102, 109 listy, 123 przechwytywanie wyjątków, 178, 184 przeciążanie operatorów, 207, 212 przekazywanie oparte na typie, 208, 212 przenoszenie kart, 217 przenośność, 27 przepływ wykonywania, 43, 49, 240 przypadek bazowy, 74 przypisanie, 37 krotki, 152, 159 rozszerzone, 125, 132 punkt przejścia, 249, 257 pusty łańcuch, 109

### **R**

ramka, 45, 49 redukowanie, 125, 132 refaktoryzacja, 58, 61 rekurencja, 65, 69, 74, 83 nieskończona, 71, 74, 240 relacja JEST, 219, 223 MA, 219, 223 rozmieszczanie, 154, 159 rozwiązywanie problemu, 27 równoważność, 133

### **S, Ś**

semantyka, 38 separator, 127, 133 singleton, 142, 147 składnia, 25, 28 składnik wiodący, 248, 256 skok wiary, 85 skrypt, 33, 37 słowa losowe, 168

**262** \_ **Skorowidz**

słownik, 137, 140, 146 słowo kluczowe, 37, 235 class, 32 sortowanie, 217 specjalny przypadek, 118 sprawdzanie podsumowań, 146 typów, 86, 146 stos, 45 strażnik, 87, 88 struktura danych, 159, 163, 171 szkielet, 81, 88 ścieżka, 177, 184 bezwzględna, 177, 184 względna, 177, 184 śledzenie wsteczne, 49

### **T**

tablica mieszająca, 147, 252, 257 talie, 216 tempo wzrostu, 248, 249, 257 token, 25, 28 treść, 48 trwałość programów, 175, 183 tryb interaktywny, 37 skryptowy, 33, 37 tworzenie aliasu, 128, 133 automatycznych sprawdzeń, 146 instancji, 188, 193 typy, 24, 28 definiowane przez programistę, 187

### **U**

ukrywanie informacji, 212 uogólnianie, 56, 61 uruchamianie interpretera, 22 usuwanie elementów, 126 kart, 217 użycie metody gumowej kaczuszki, 172 modułu pickle, 180

#### **W**

wartości, 24, 28, 127, 147 listy, 121

wartość bezwzględna, 65 domyślna, 173 zapamiętywana, 143, 144, 147 zwracana, 39, 48, 190 warunek, 74 końcowy, 60 wstępny, 60 wielozbiór, 232, 236 wiersz zachęty, 23 wybór struktury danych, 163 wydajność względna algorytmów, 247 wyjątek, 38, 178 wykonywanie, 37 alternatywne, 67 pętli, 105, 116, 140 warunkowe, 67 wykorzystanie indeksów, 116 wyrażenia, 32, 37 boolowskie, 66, 73 generatora, 229, 236 listowe, 228, 236 warunkowe, 227, 236 wyszukiwanie, 104, 110, 115, 147, 252 odwrotne, 140, 147 wyświetlanie obiektów, 204 talii, 216 wywołanie, 106, 110 funkcji, 39, 48 wyznaczanie wartości, 37

### **Z**

zachęta, 27 zadeklarowanie zmiennej, 145 zagnieżdżona instrukcja warunkowa, 68, 74 zależność, 223 zapisywanie modułów, 182 zbieranie, 159 argumentów, 153 zbiory, 230 złożenie, 41, 49, 82 zmienne, 31, 36, 44 globalne, 144, 148 lokalne, 48 tymczasowe, 79, 88 znak nowego wiersza, 72 podkreślenia, 32

## PROGRAM PARTNERSKI GRUPY WYDAWNICZEJ HELION

**1. ZAREJESTRUJ SIĘ** 2. PREZENTUJ KSIĄŻKI **3. ZBIERAJ PROWIZJE** 

Zmień swoją stronę WWW w działający bankomat!

Dowiedz się więcej i dołącz już dzisiaj! http://program-partnerski.helion.pl

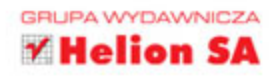

### **O'REILLY®**

### Python: dzięki niemu zaczniesz myśleć jak informatyk!

Aby stać się cenionym programistą, trzeba zacząć od bardzo solidnych podstaw. Python jest idealną propozycją dla osób, które chcą nauczyć się programowania. Składnia i podstawowe koncepcje programistyczne w Pythonie sa dość proste do zrozumienia. Sam język ma szerokie zastosowanie w różnych dziedzinach wiedzy. Umożliwia przy tym pisanie czytelnego i łatwego w konserwacji kodu, co jest ogromną zaletą.

Trzymasz w ręku praktyczny przewodnik do nauki programowania. Znajdziesz w nim przystępnie napisane wyjaśnienia podstawowych pojęć programistycznych. Dowiesz się, jak stosować funkcje, czym jest rekurencja, jak wyglądają struktury danych i na czym polega projektowanie obiektowe. W każdym rozdziale znalazły się praktyczne ćwiczenia, dzięki którym będziesz używać poznawanych koncepcji i utrwalisz zdobytą wiedze.

Allen B. Downey - jest profesorem informatyki na uczelni Olin College of Engineering. Prowadził zajęcia na uczelniach: Wellesley College, Colby College *i* U.C. Berkeley. Na tej ostatniej uzyskał tytuł doktora.

### W tej książce:

- przedstawiono podstawy Pythona, w tym jego składnie i semantykę
- opisano najważniejsze koncepcje programistyczne i zdefiniowano istotne pojęcia
- pokazano, jak stosować wartości, zmienne, instrukcje, funkcje i struktury danych
- przedstawiono metody pracy z plikami i bazami danych
- vyjaśniono zagadnienia programowania obiektowego
- opisano techniki debugowania służace do usuwania błędów składniowych, uruchomieniowych i semantycznych

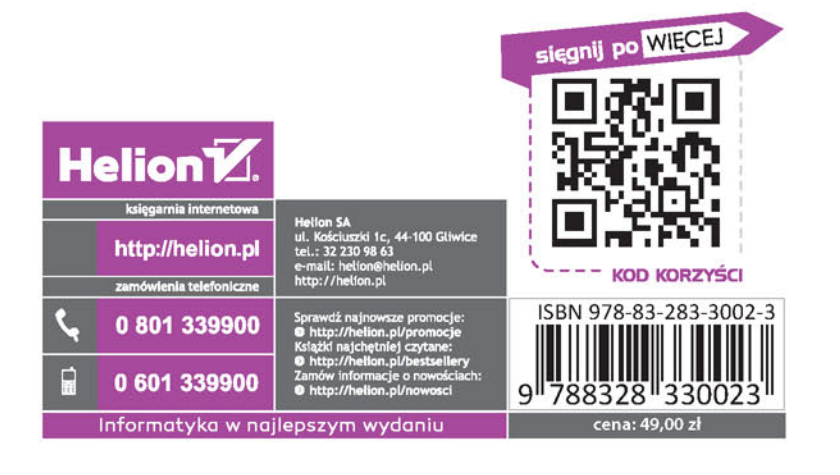